## **LABINVENT (InventIrap) - Evolution #3953**

Actions # 4970 (Nouveau): \*\*\*\*\*\*\* FEATURE - GENERAL \*\*\*\*\*\*\*

# **GENERAL - implémenter le workflow d'envoi d'emails**

07/06/2016 12:14 am - Etienne Pallier

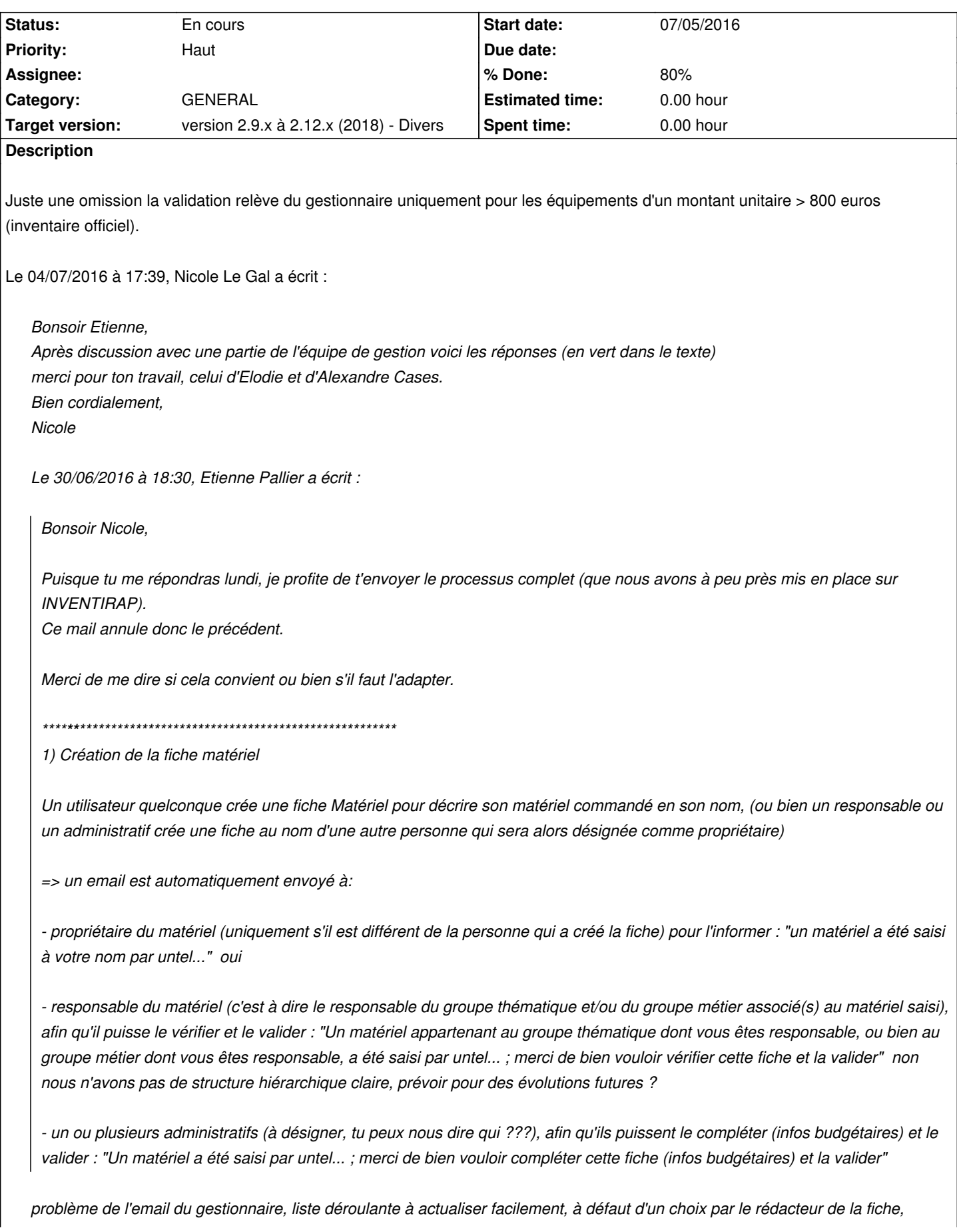

*NB: DANS LES 3 CAS CI-DESSUS, la personne ne recevra pas d'email si c'est elle qui a créé la fiche... parfait \*\*\*\*\*\*\*\*\*\*\*\*\*\*\*\*\*\*\*\*\*\*\*\*\*\*\*\*\*\*\*\*\*\*\*\*\*\*\*\*\*\*\*\*\*\*\*\*\*\*\*\*\*\*\*\*\* 2) Validation et complément de la fiche matériel pour l'instant le gestionnaire en fin de parcours - Le(s) responsable(s) du groupe thématique ou/et métier liés au matériel peuvent vérifier et valider la fiche - Le service administratif (qui ???) peut lui aussi valider la fiche et la compléter avec les informations budgétaires (peu importe qui valide, il suffit qu'un le fasse) => 1 ou 2 email(s) sont automatiquement envoyés au propriétaire du matériel pour l'informer : - "un matériel à votre nom a été modifié par untel..." - "un matériel à votre nom a été validé par untel..." \*\*\*\*\*\*\*\*\*\*\*\*\*\*\*\*\*\*\*\*\*\*\*\*\*\*\*\*\*\*\*\*\*\*\*\*\*\*\*\*\*\*\*\*\*\*\*\*\*\*\*\*\*\*\*\*\* 3) Demande d'archivage Un utilisateur quelconque demande l'archivage de son matériel, ou bien un responsable (ou un administratif) demande l'archivage d'un matériel => envoi d'un email à : - propriétaire du matériel, pour info : "Untel a fait une demande d'archivage pour un matériel à votre nom..." OUI - responsable du matériel (via groupe thématique ou métier), pour info : "Untel a fait une demande d'archivage pour un matériel dont vous êtes reponsable..." OUI mais voir premier point - administratif(s) (qui ???), pour qu'il procède à l'archivage : "Untel a fait une demande d'archivage d'un matériel... ; merci de bien vouloir archiver ce matériel" OUI NB: DANS LES 3 CAS CI-DESSUS, la personne ne recevra pas d'email si c'est elle qui a fait la demande... toujours parfait \*\*\*\*\*\*\*\*\*\*\*\*\*\*\*\*\*\*\*\*\*\*\*\*\*\*\*\*\*\*\*\*\*\*\*\*\*\*\*\*\*\*\*\*\*\*\*\*\*\*\*\*\*\*\*\*\* 4) Archivage définitif Un administratif procède à l'archivage d'un matériel => envoi d'un email à :*

*pas nécessaire, déjà informé plus haut*

*- propriétaire du matériel, pour info : "Untel a archivé un matériel à votre nom..."*

*- responsable du matériel (via groupe thématique ou métier), pour info : "Untel a archivé un matériel dont vous êtes responsable..."*

*Merci d'avance,*

*Etienne*

*NB : regret de l'équipe que l'utilisation d'inventirap ne relève en pratique que de l'équipe de gestion. Discussion de fond à mener en équipe de direction.*

## **History**

## **#1 - 05/07/2017 07:05 pm - Etienne Pallier**

*- Subject changed from implémenter le workflow d'envoi d'emails to GENERAL - implémenter le workflow d'envoi d'emails*

- *Target version deleted (100)*
- *Parent task set to #4970*

#### **#2 - 07/24/2018 03:25 pm - Anonymous**

- *Status changed from Nouveau to En cours*
- *Priority changed from Normal to Haut*
- *% Done changed from 0 to 80*

#### **#3 - 07/24/2018 04:21 pm - Anonymous**

*- Category set to GENERAL*

### **#4 - 12/23/2018 05:05 pm - Etienne Pallier**

*- Target version set to version 2.9.x à 2.12.x (2018) - Divers*